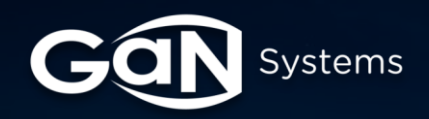

# **GN007 Application Note**

**RCサーマルSPICEモデルを 用いたGaN***PX***®&PDFNパッ ケージの熱モデル**

 $\ddot{h}$ 

March 08, 2022 GaN Systems Inc.

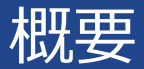

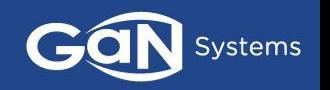

- GaN Systemsは、SPICEを使用して詳細な熱シミュレーションを実行できる RC熱モデルを提供します.
- モデルはFEA(有限要素法)の熱シミュレーションに基づいて作成され、GaN Systemsによって検証されています.
- Cauerモデルが選択されているため、インターフェース材料とヒートシンクを含め ることで、熱モデルをシステムに拡張できます。
- GaN SystemsのデバイスのRC熱モデルは、データシートで入手できます.

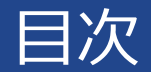

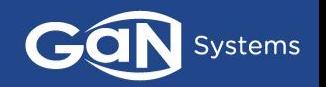

# □ RC[熱回路網の定義](#page-3-0)

- □ GaNPX®&PDFNパッケージのRC[モデルの構造](#page-5-0)
- ❑ RCモデルをSPICE[シミュレーションに用いる方法](#page-9-0)
- ❑ SPICE[シミュレーションの例](#page-11-0)

# <span id="page-3-0"></span>RC熱回路網の定義

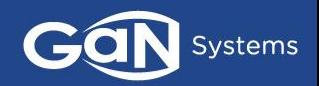

# **熱回路網**

- 熱抵抗 ( $\mathsf{R}_{\theta}$ )
- 熱容量 (C $_{\theta}$ )
- 時間依存の温度分布

#### **電気パラメータと熱パラメータの類似性**

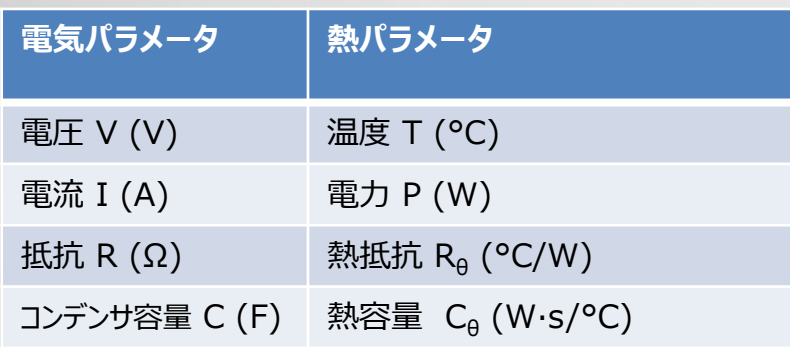

## **R<sup>θ</sup> と C<sup>θ</sup> :の計算式:**

- $R_{\theta} = L/(k \cdot A)$  (1)
- $R_{\theta} = L/(k \cdot A_{\text{active}})$  (2)
- $R_\text{e} = \Delta T/P$  (3)
- $C_{\theta} = C_{\rho} \cdot \rho \cdot L \cdot A$  (4)
- $C_{\theta} = C_{\rho} \cdot \rho \cdot L \cdot A_{\text{active}}$  (5)

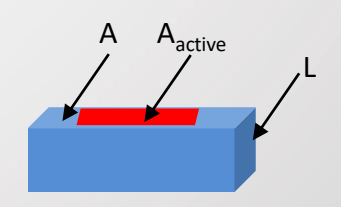

ここで: L – 層の厚さ (m) k – 熱電伝導率 (W/m·K) A – 層の面積 (m<sup>2</sup>)  $A<sub>active</sub>$  – デバイスのアクティブエリア (m<sup>2</sup>) T – 温度 (°C) C<sup>P</sup> –定圧比熱容量(W∙s/kg∙K) ρ – 密度 (kg/m<sup>3</sup>)

熱時定数: 
$$
τ_θ = R_θ \cdot C_θ
$$

# <span id="page-4-0"></span>Cauer / Foster RC 熱回路網

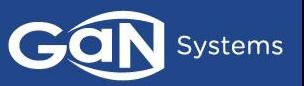

## **Cauerモデル**

- Cauer RC熱回路網は、物理的特性とパッケージ構造に 基づいています
- RC要素はパッケージレイヤーに割り当てられます

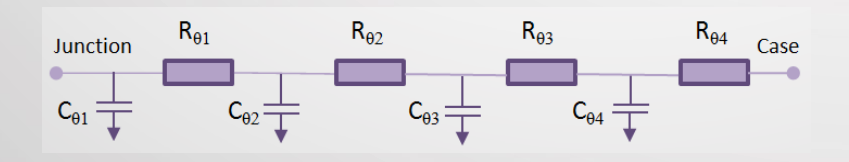

#### **長所**:

- Cauer RCモデルはデバイスの実際の物理的構造を反映しています
- RθとCθを追加して、サーマルインターフェース材料(TIM)またはヒート シンクをシミュレーションできます.

#### **短所**:

- FEM(有限要素法)を使用した詳細な熱分析が必要です
- 熱容量を抽出する挑戦が必要です

#### **Fosterモデル**

- フォスター熱モデルは、物理的特性とパッケージ構造に 基づいていません
- RθとCθは曲線近似パラメータです

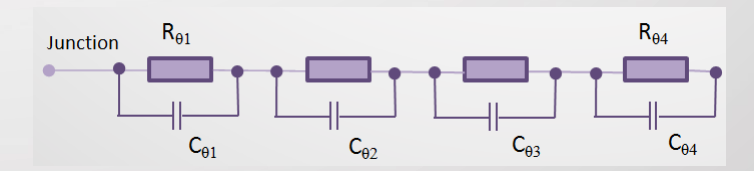

#### **長所**:

- データシートの過渡応答曲線から抽出できます
- 測定された加熱または冷却曲線から抽出可能です

#### **短所**:

- 測定された条件下のみで有効です
- さらに抵抗と静電容量を追加するには、新しい曲線フィッティングが 必要です

<span id="page-5-0"></span>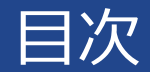

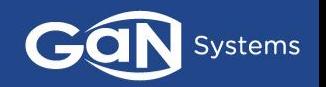

#### ❑ RC[熱回路網の定義](#page-3-0)

- GaNPX®[&PDFN](#page-4-0)パッケージのRC[モデルの構造](#page-5-0)
- ❑ RCモデルをSPICE[シミュレーションに用いる方法](#page-9-0)
- ❑ SPICE[シミュレーションの例](#page-11-0)

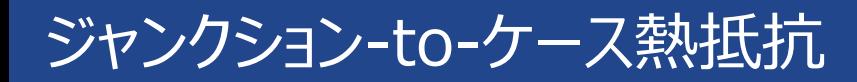

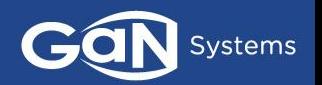

- 詳細な定常状態および非定常熱解析は、計算流体力学(CFD)機能を備えた3D熱伝達ソフトウェ ア(ElectroFloおよびANSYS Icepack)を使用しました.
- 定常状態分析中に、デバイスの接合部からケースへの熱抵抗を取得しました

# **650 V Devices** GC GS66508F Gar GS66508E GS66502  $G566504B$

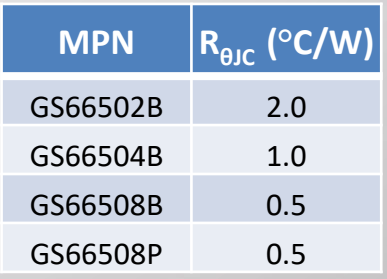

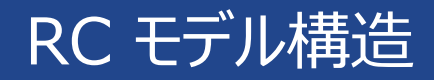

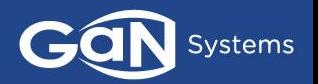

# **Cauer モデルをすべてのGaN Systemsトランジスタに採用しました**

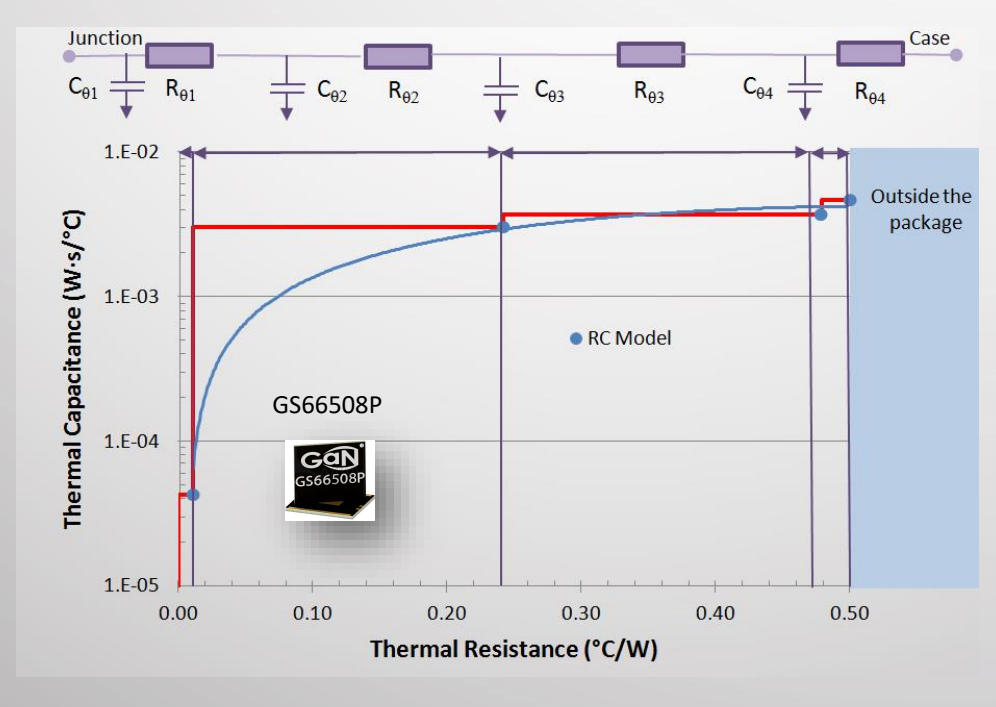

GaN*PX*® パッケージは4層で構成される:

 $#1$  GaN #2 Si基板

#3 アタッチメント

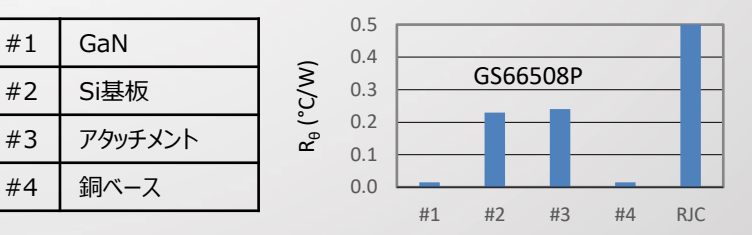

- 層の熱抵抗は熱シミュレーションから導き出され、式(3)を 用いて計算:
	- $R_{\theta 1} = \Delta T / P = (T_1 T_1) / P$
- 層の熱容量は、デバイスのアクティブエリアを用いて計算 (式(5)):
	- $C_{\theta 1} = C_{\rho 1} \cdot \rho_1 \cdot L_1 \cdot A_{\text{active}}$

# 熱解析 と SPICE シミュレーションの比較

Ga GS66508

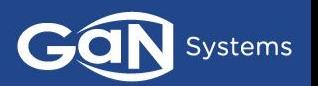

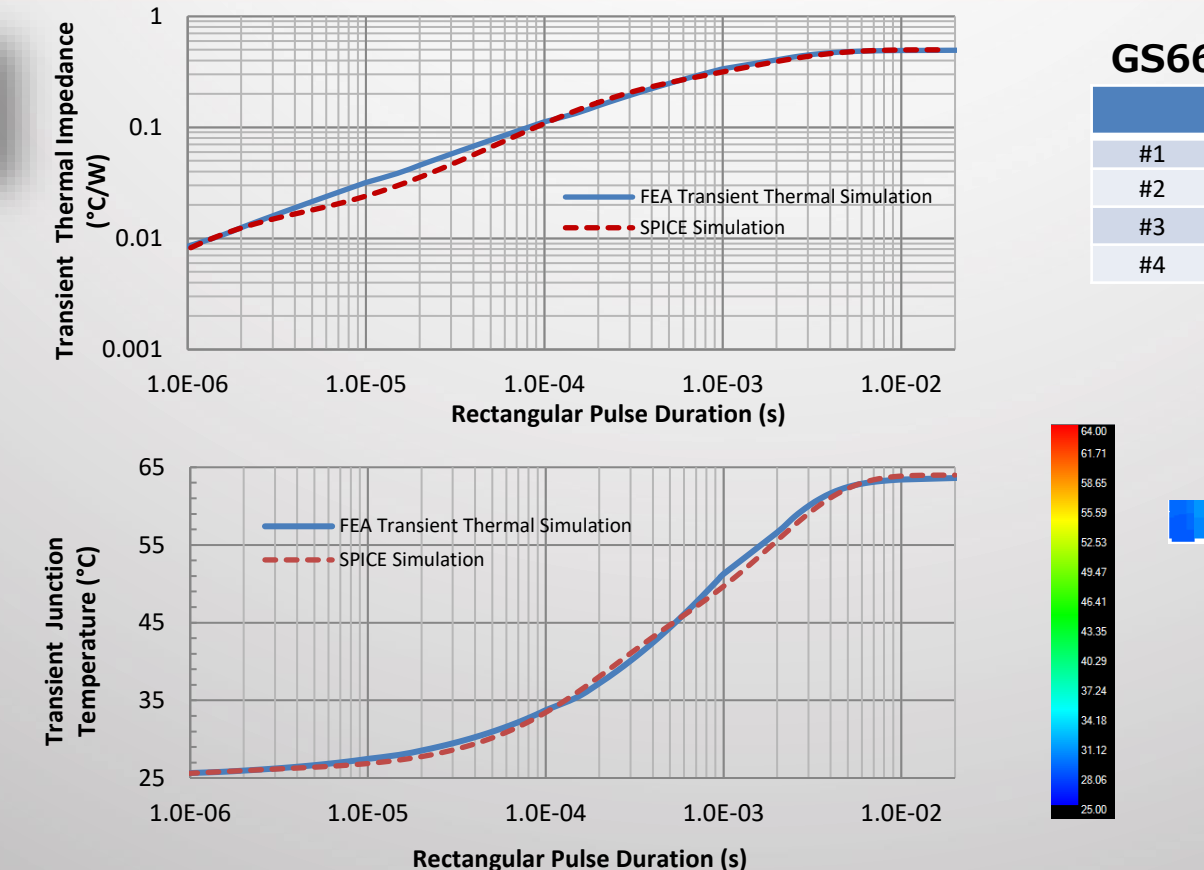

#### **GS66508P Cauer RC**

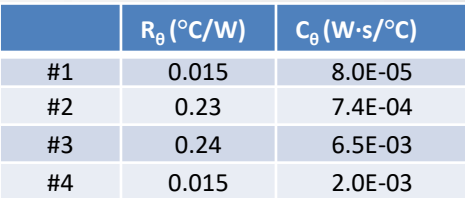

#### **境界条件:**

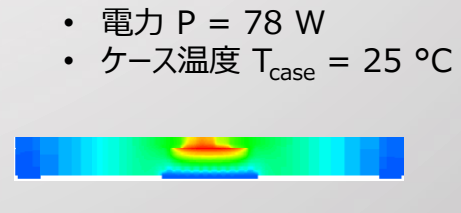

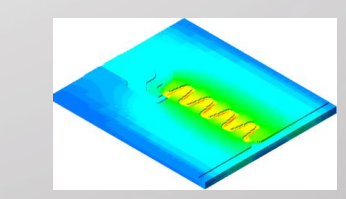

**非定常熱シミュレーションとSPICEシミュレーションの良好な一致が得られました**

<span id="page-9-0"></span>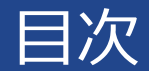

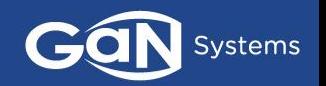

## ❑ RC[熱回路網の定義](#page-3-0)

□ GaNPX®[&PDFN](#page-5-0)パッケージのRC[モデルの構造](#page-5-0)

❑ RCモデルをSPICE[シミュレーションに用いる方法](#page-9-0)

❑ SPICE[シミュレーションの例](#page-11-0)

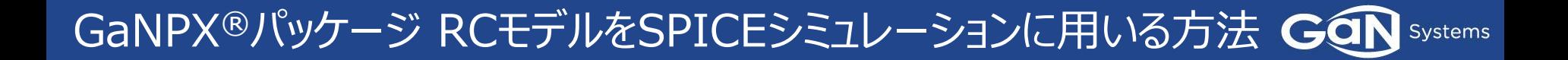

#### **.libファイルの SPICE ネットリスト:**

**SPICE シンボル:**

Rth  $1 T11 T$  ${0.011}$ Cth\_1 0 TJ {4.25e-5} Rth\_2 T22 T11 {0.231} Cth\_2 0 T11 {2.96e-3} Rth\_3 T33 T22 {0.237} Cth 3 0 T22 {6.65e-4} Rth  $4$  TC T33 {0.021} Cth 4 0 T33 {1.01e-3}

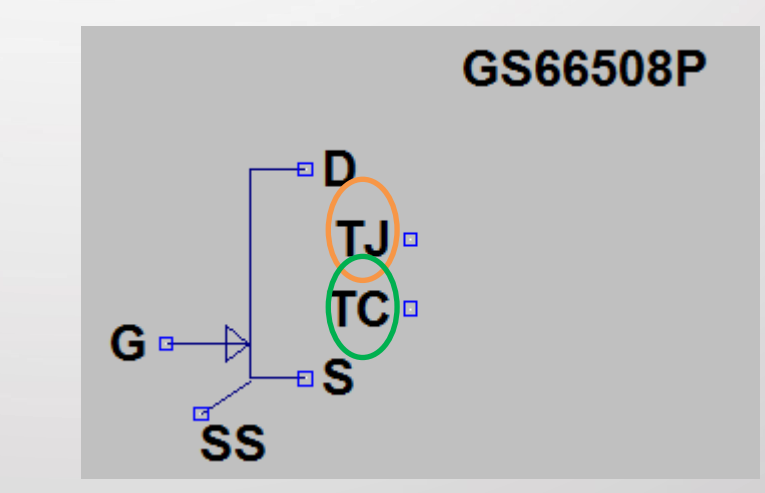

#### **SPICE 回路図の中での使用方法:**

- TCは、ケース温度と等しい電圧に接続します. p13参照
- TJは、電圧を読み取るとジャンクション温度を示します;V(Tj)

<span id="page-11-0"></span>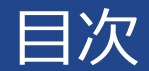

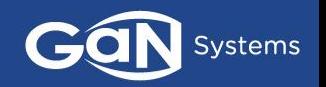

# ❑ RC[熱回路網の定義](#page-3-0)

- □ GaNPX®[&PDFN](#page-5-0)パッケージのRC[モデルの構造](#page-5-0)
- ❑ RCモデルをSPICE[シミュレーション用いる方法](#page-9-0)

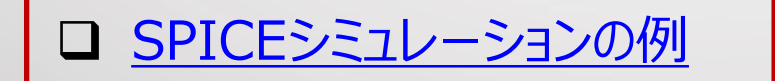

SPICE シミュレーション例

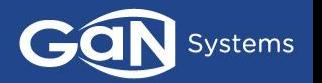

#### シンプルなブーストコンバータ回路を使用して、RC熱モデルの機能を検証しました

- 200-400V,  $I_{\text{out}} = 4 A$
- $D = 0.5$ ,  $F_{sw} = 50$ kHz
- 周囲温度 T<sub>A</sub> = 25 °C
- ケース-T<sub>A</sub>間熱抵抗  $R<sub>THCA</sub>=10°C/W$
- 測定 T $_{\textrm{\tiny{J}}}$ , T $_{\textrm{\tiny{C}}}$

#### **GAN HEMT THERMAL RC MODEL TEST CIRCUIT**

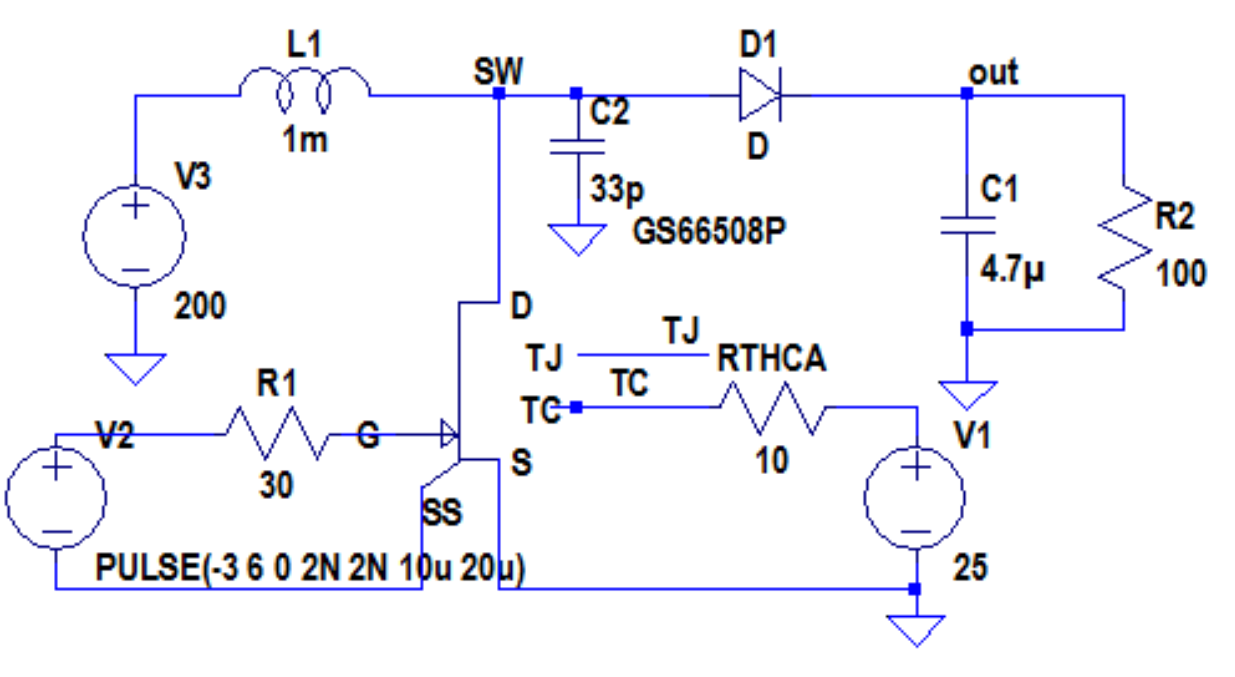

SPICE シミュレーション例 – 波形

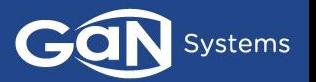

起動から70msのTJおよびT<sup>C</sup> の時定数を示す非定常熱シミュレーション

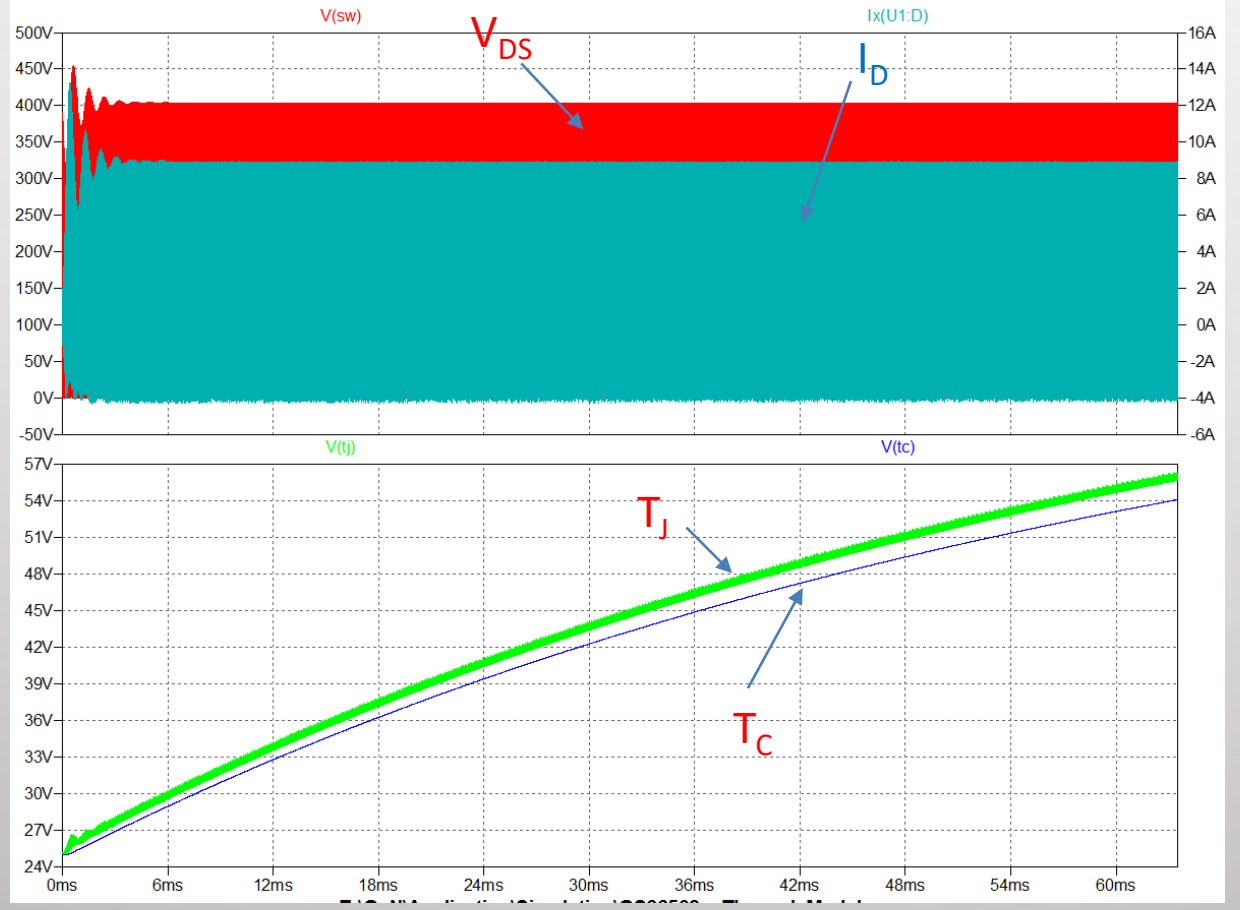

GaN Systems 14

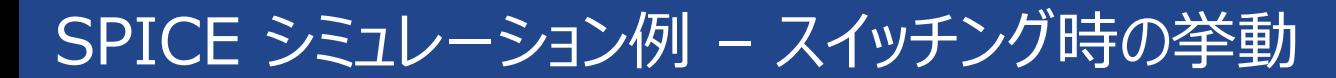

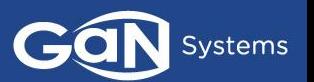

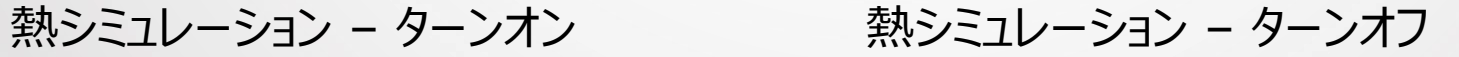

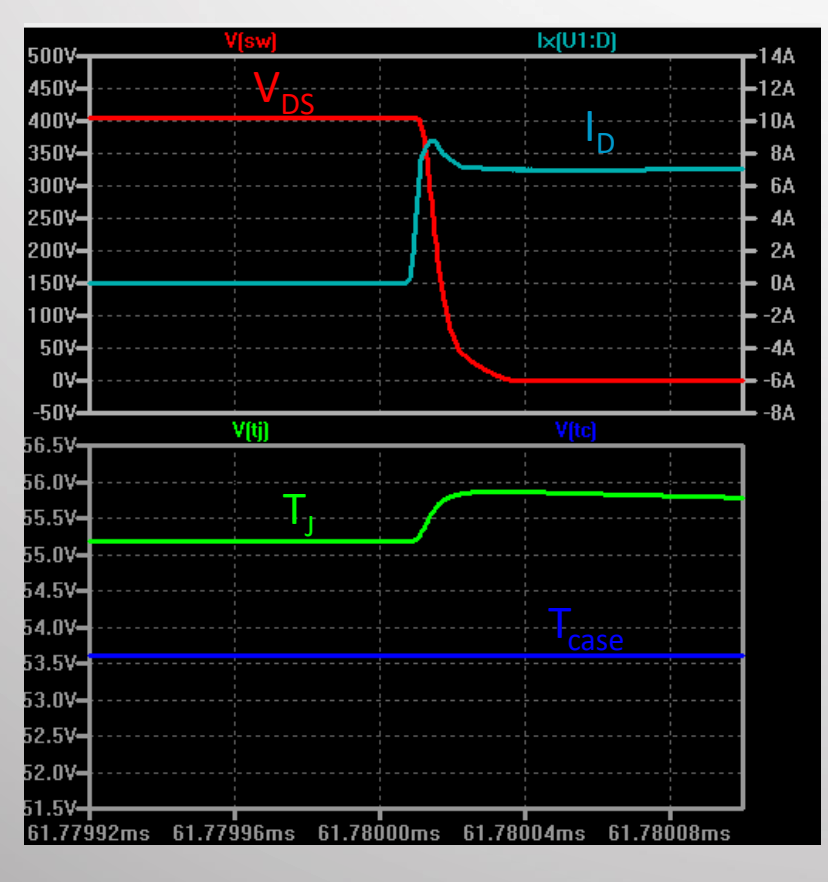

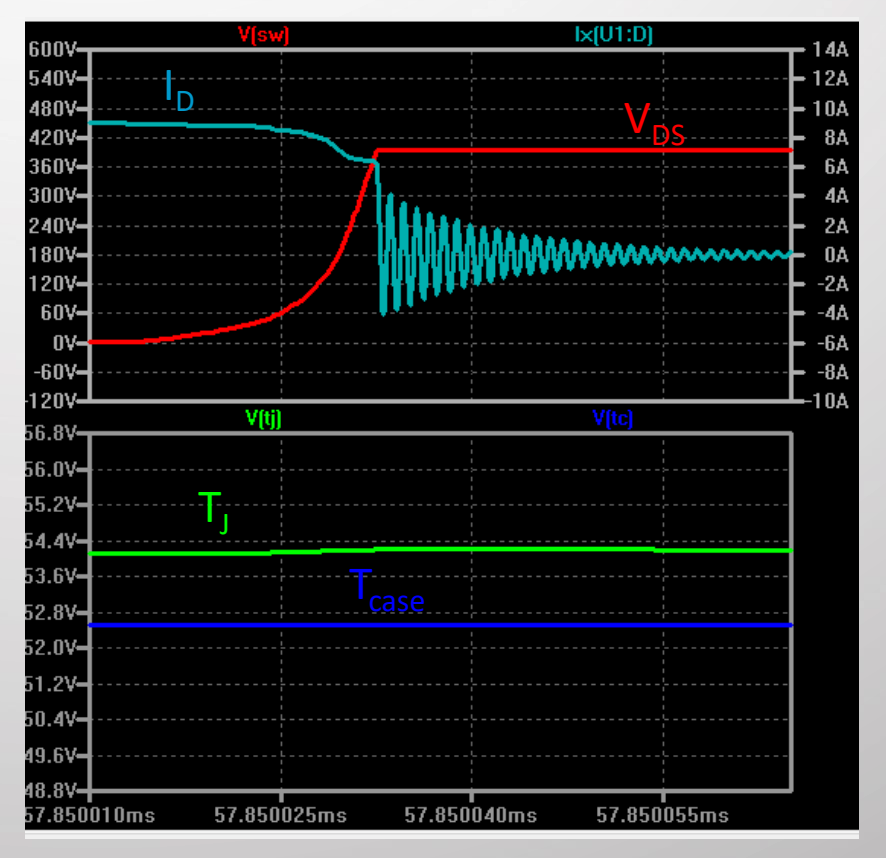

# Tomorrow's power today™

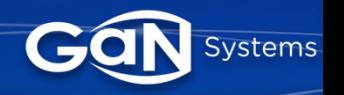

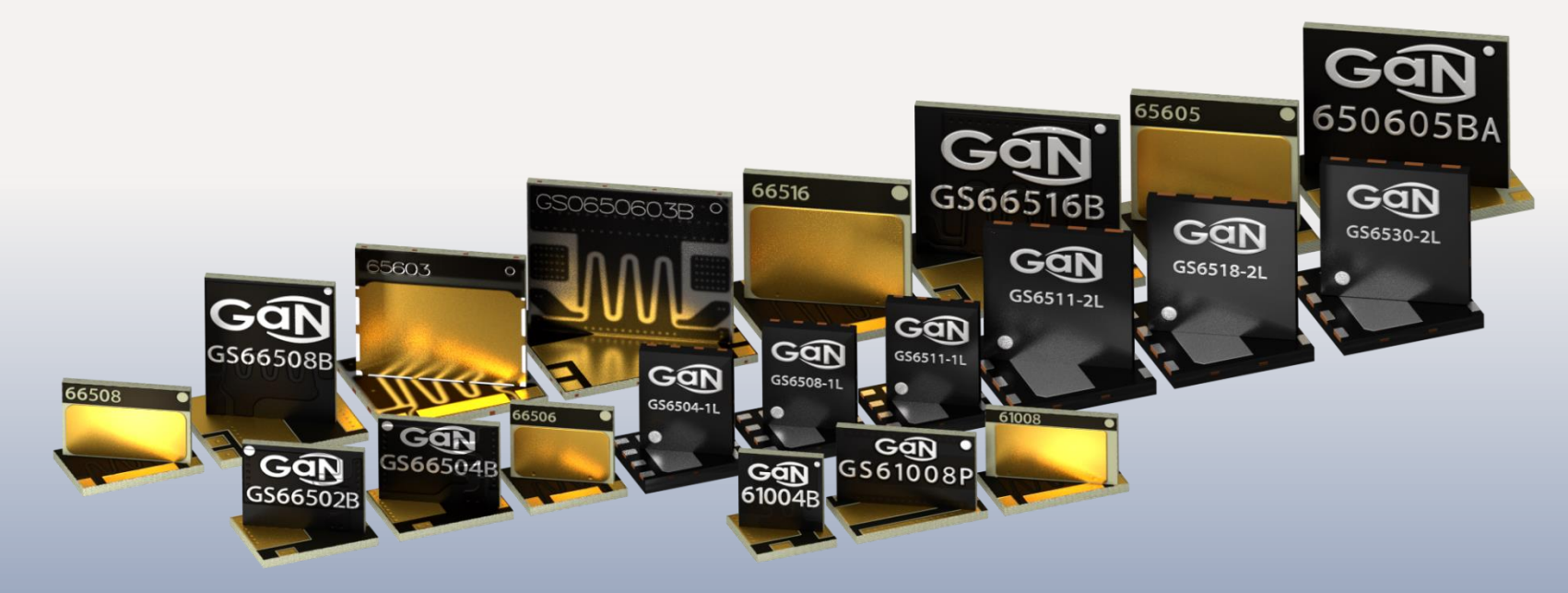

# Product and application support at [gansystems.com](http://www.gansystems.com/)